**Znak sprawy: SZASZ 271.1.2019**

#### **DO WSZYSTKICH WYKONAWCÓW**

Dot. przetargu nieograniczonego na dostawę sprzętu komputerowego i infrastruktury sieciowej dla szkół podstawowych i przedszkola w Gminie Lubartów. Przedmiot zamówienia został podzielony na dwie części:Cześć 1: Dostawa sprzętu komputerowego z oprogramowaniem i wyposażeniem dodatkowym, Część 2: Dostawa infrastruktury sieciowo – usługowej z montażem i systemów teleinformatycznych.

Na podstawie art. 38 ust. 2 w zw. z art. 12a ust. 2 ustawy z dnia 29 stycznia 2004 r. Prawo zamówień publicznych (t.j. Dz. U. z 2018 r., poz. 1986) Zamawiający **modyfikuje treść** Specyfikacji istotnych warunków zamówienia i jednocześnie **dokonuje zmiany** w jej treści oraz **przedłuża termin składania ofert do dnia 20.02.2019 r., godz. 12.00. Otwarcie ofert odbędzie się w dniu 20.02.2019 r. o godz. 12.30.** Miejsca składania i otwarcia ofert pozostają bez zmian.

**Zamawiający informuje, że prawidłowa ilość sztuk dla monitorów interaktywnych poz. 13 w wykazie asortymentowo-ilościowym przedmiotu zamówienia – załącznik nr 2.1 do SIWZ wynosi 3 sztuki.**

*Załącznik nr 2.1 do SIWZ*

*(pieczęć firmowa Wykonawcy)*

…………………………….

### **WYKAZ ASORTYMENTOWO-ILOŚCIOWY PRZEDMIOTU ZAMÓWIENIA PO MODYFIKACJI**

# **- Część 1**

## Lp. Nazwa sprzętu Ilość sztuk Cena jednostkowa netto w PLN Stawka podatku VAT\* Wartość netto w PLN Wartość brutto w PLN\* 1 2 3 4 5 6  $(2 \times 3)$   $(4 \times 5)$ **1a. 1a. Laptop z systemem operacyjnym (laptop ucznia) <sup>66</sup> 1b. 1b. Laptop z systemem operacyjnym (laptop nauczyciela) <sup>5</sup> 2. Oprogramowanie biurowe <sup>130</sup> 3. Oprogramowanie antywirusowe <sup>7</sup> 4. Oprogramowanie do zarządzania siedmioma pracowniami <sup>7</sup>**

## *(dokument wypełniony i podpisany należy złożyć wraz z ofertą)*

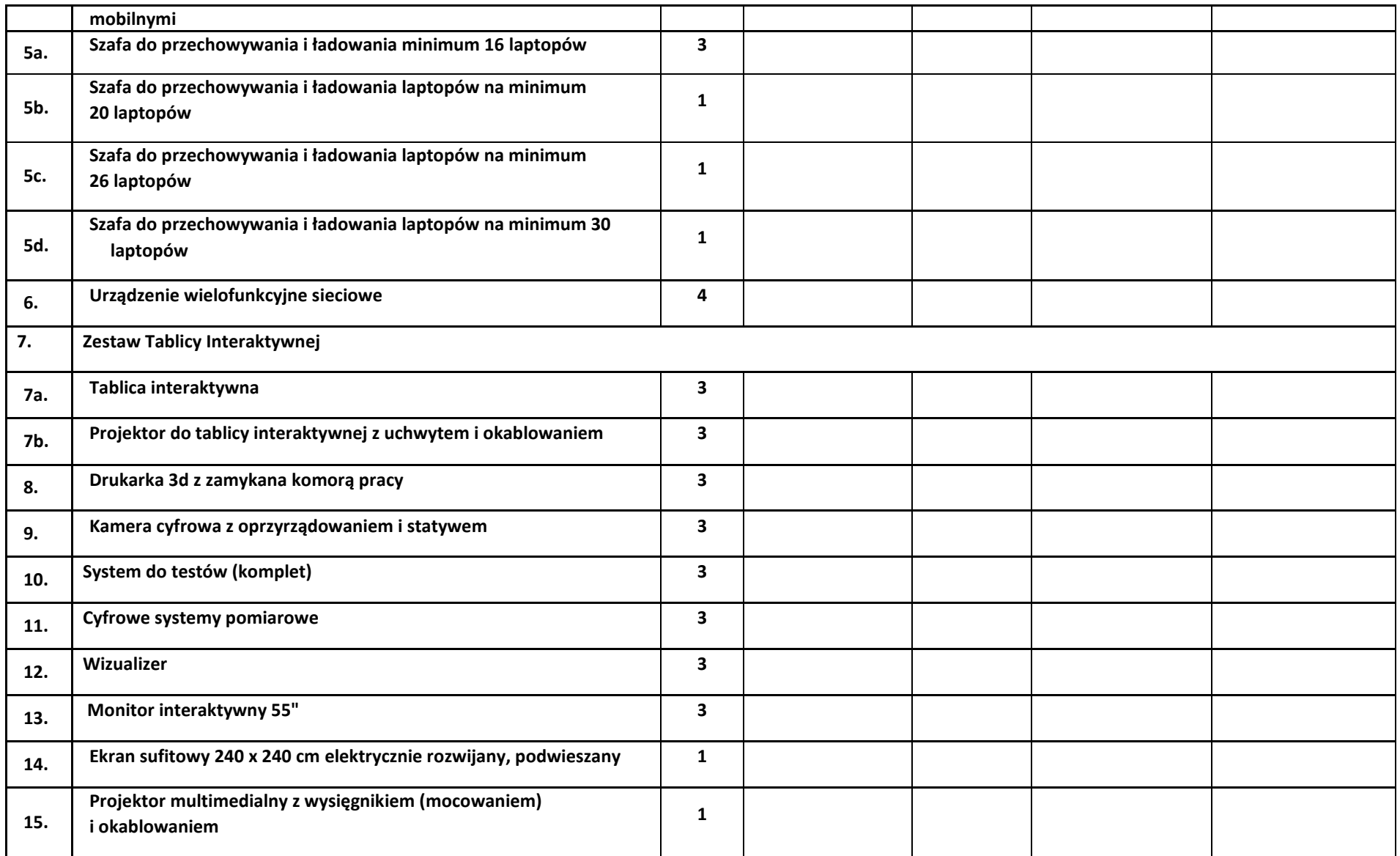

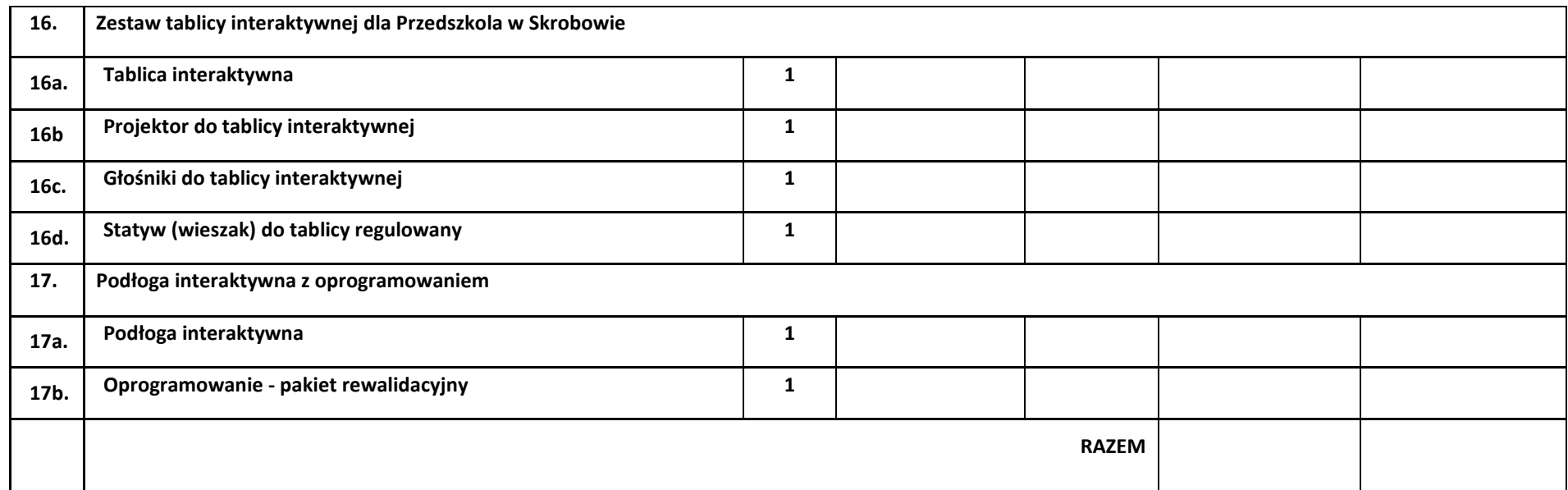

**\* Cena oferty powinna być obliczana z uwzględnieniem z art. 91 ust. 3a Ustawy Prawo zamówień publicznych Jeżeli złożono ofertę, której wybór prowadziłby do powstania u Zamawiającego obowiązku podatkowego zgodnie z przepisami o podatku od towarów i usług wykonawca nie dolicza podatku VAT do ceny ofertowej i w formularzu ofertowym w rubryce podatek VAT – wskazuje zapis "obowiązek podatkowy po stronie zamawiającego", Zamawiający w celu oceny takiej oferty dolicza do przedstawionej w niej ceny podatek od towarów i usług, który miałby obowiązek rozliczyć zgodnie z tymi przepisami. Wykonawca, składając ofertę, informuje Zamawiającego, czy wybór oferty będzie prowadzić do powstania u Zamawiającego obowiązku podatkowego, wskazując nazwę (rodzaj) towaru lub usługi, których dostawa lub świadczenie będzie prowadzić do jego powstania, oraz wskazując ich wartość bez kwoty podatku. Dla porównania i oceny ofert Zamawiający przyjmie całkowitą cenę brutto dla danej części zamówienia, jaką poniesie na realizację przedmiotu zamówienia.**

........................................................... ………………………………………………………….

(miejscowość i data) (podpis i pieczęć osoby/osób uprawnionych do reprezentowania Wykonawcy)